**Admiyn Mass Subdomain Creator Crack**

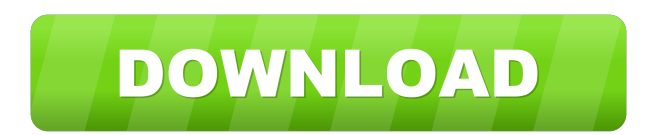

#### **Admiyn Mass Subdomain Creator Crack + [Win/Mac]**

Admiyn Mass Subdomain Creator is developed in C# and uses threads to execute its tasks. Its function is very simple, create subdomains and automate it. The subdomain creation is very easy task, which maybe done through Cpa you must to create a lot of subdomains, at this moment, Admiyn Mass Subdomain Creator maybe very helpful to us. You just need to do some few things, as create your wanted subdomains list file, create at least one subdomain of the budomains list file. When it is done, the program will read the subdomains list and will try to create each one. The program will try to create subdomains one by one, at the same time, it will show a simple Message subdomain was ok or not. Can i do any thing? If you can create a email account which i can click on and it will create a domain? So if i create a domain on gmail it will create a domain on gmail it will create a domain the threads to execute its tasks. Its function is very simple, create subdomains and automate it. The subdomain creation is very easy task, which maybe done through Cpanel, but, this task becomes difficult when you must to cre Admiyn Mass Subdomain Creator maybe very helpful to us. You just need to do some few things, as create your wanted subdomains list file, create at least one subdomain in cpanel, inform to the program the path of the budoma will read the subdomains list and will try to create each one. The program will try to create subdomains one by one, at the same time, it will show a simple Message Box to inform you if the creation of the subdomain was ok create subdomains directly in cpanel, if you create any subdomain through cpanel, it will also create the subdomain through the application. The subdomain creation will be done automatically when you create a subdomain. Fo will get the application automatically. Can i

#### **Admiyn Mass Subdomain Creator Crack+ With Serial Key**

nbsp; Ethics Beyond High School - Academic Ethics and Internet Use, ABSTRACT: nbsp; Welcome to Ethics Beyond High School! This textbook is designed to supplement the work of your peers by providing extra explanations and e previously learned. All the topics in this textbook are covered in great detail so that you can get a much clearer understanding of the underlying principles. The textbook also provides numerous examples and problems to he used as a test bank for your examination. The main body of this textbook is divided into a number of chapters which include: A. First Year Study: Chapter 1: Introduction to Academic Ethics A. Introduction to Ethical Analys Language Teaching and Learning C. Ethical Analysis in Mathematics Teaching and Learning D. Ethical Analysis in Sciences Teaching and Learning E. Ethical Analysis in Art and Design Teaching and Learning F. Ethics in Adverti Business H. Ethics in Personal Relationships I. Ethics in Politics J. Ethics in Sport K. Ethics in Medicine L. Ethics in the Media M. Ethics in Blogging Chapter 2: Moral Decision Making Chapter 3: Ethical Issues in Communi Ethical Analysis of News, Current Affairs and History Chapter 5: Ethics in Reporting and the Media Chapter 6: Ethical Issues in Academia and Education Chapter 7: Ethics in Advertising and Marketing Chapter 8: Ethics in Bus Chapter 10: Ethics in Sports Chapter 11: Ethics in Medicine Chapter 12: Ethics in Politics Chapter 13: Ethics in Personal Relationships Chapter 14: Ethics in the Media Chapter 15: Ethics in the Internet Chapter 16: Ethics Chapter 18: Ethics in MOOCs Chapter 19: Ethics in Mass Communication Chapter 20: Ethics in the Internet Chapter 21: Ethics in Social Media Chapter 22: Ethics in Advertising and Marketing Chapter 23: Ethics in Personal Rela Journalism Chapter 25: Ethics in Political Affairs Chapter 26: Ethics in Social Science Chapter 27: Ethics in Public Health Chapter 28: Ethics in Professional Regulation Chapter 29: Ethics in Science Education Chapter 30: Sports Chapter 32 77a5ca646e

### **Admiyn Mass Subdomain Creator Serial Key**

ADM Mass Subdomain Creator is developed in C# and uses threads to execute its tasks. Its function is very simple, create subdomains and automate it. The subdomain creation is very easy task, which maybe done through Cpanel you must to create a lot of subdomains, at this moment, ADM Mass Subdomain Creator maybe very helpful to us. You just need to do some few things, as create your wanted subdomains list file, create at least one subdomain in the budomains list file. When it is done, the program will read the subdomains list and will try to create each one. The program can create: 1- TLDs 2- PASs 3- PPSs 4- ANAMEs 5- Multiple ANAMEs 6- DYNAMICs 7- Wildcard (?) the only application that allows you to create all of this without labor. If you want to help me to improve this program, leave your feedbacks. ADM Subdomain Creator Features: \* Create subdomains, plus \* Multiple ADM Names Update (Auto) PAS \* Update (Auto) PPS \* Update (Auto) A Names \* Update (Auto) CNAME \* Update (Auto) MX \* Update (Auto) SRV \* Update (Auto) TXT 100% Clean, Ad-Free and Google Play-Verified! This is a fully-featured tool whi and add new DNS records to your existing DNS zone. Can be used to modify existing records and/or add new records and these can be configurable. Support for a lot of DNS record types. Record types include: A AAAA ANY CNAME HINFO MINFO MX NAPTR ANY ADDRESS DNSKEY DNSKEYTXT OPTION ALL ALLANY ALLOW FORWARD EXCEPT REJECT LOG NONE Specify DNS record types which you wish to modify. To add a new record just select it from a list of available record types and

## **What's New In?**

ADM Mass Subdomain Creator is a free application that create domain at your own will, also it does not require login to create a new subdomain. The program uses HttpWebRequest and HttpWebResponse to create your subdomains a list of domain names in some text or csv file, this file should have a name that is the same as the subdomain name, to create subdomains list file we have used an explorer to create a text file with a file name like 123. subdomain, it can be any file name. When you have a text file with the subdomains names and a path where the file is stored, all you need to do is to call to the program and tell it where the file is located. How to: To us command prompt and change the directory of the program, open it [code]adminsub.exe [/code] 2.- From the directory of the program where you have the program installed, run [code]adminsub -listfile 123.txt [/code] You can al the command prompt, but you must install the adminsub.exe in the path of your system environment variables, you can do it by installing the exe in the main directory of your program or anywhere in the same directory as the process, it will show the subdomain name, subdomain creation time, subdomain creation date, password and cpanel folder where the subdomain is. [code]SUBDOMAIN NAME[/code] [code]SUBDOMAIN CREATION TIME[/code] [code]SUBDOMAI DATE[/code] [code]PASSWORD[/code] [code]CFPOLDER[/code] Now, to create your first subdomain, [code]adminsub -subdomain root.adm.com[/code] To create several subdomains for example, root1.adm.com root2.adm.com and so on, yo previous process several times to create the wanted subdomains, [code]adminsub -subdomain root1.adm.com[/code] [code]adminsub -subdomain root2.adm.com[/code] [code]adminsub -subdomain root3.adm.com[/code] Of course, you ca you want. If you have any question, please write it in the comments. Nama:Admiyn Mass Subdomain Creator

## **System Requirements:**

Mac: iPhone: Windows: Linux: Curse of Naxxramas is an MOBASA adventure where a new player and an experienced group of players team up to defeat the most powerful demon in Azeroth, Nefarian. As they travel from the newly di Jungle, to the mysterious and dangerous Shadowfang Keep, they will discover a new path that leads them to a lost world in the Blackrock Mountains. The players will have to team up with a wide range

<https://demoforextrading.com/novirusthanks-registry-deleteex-crack-with-keygen-download-april-2022/> <https://travellist.xyz/wp-content/uploads/2022/06/ASLCase.pdf> <https://www.hony.nl/wp-content/uploads/MyKeyGen.pdf> <https://ajkersebok.com/wp-content/uploads/2022/06/grejaim.pdf> <https://xn--80aagyardii6h.xn--p1ai/wp-content/uploads/2022/06/yillgar.pdf> <https://mrcskin.nl/2022/06/06/fdump-crack-incl-product-key-pc-windows-latest/> [https://talkotive.com/upload/files/2022/06/CawOZMyU9V6mxWZrKqTy\\_06\\_477e966e9a100f7cfc484b332c255d08\\_file.pdf](https://talkotive.com/upload/files/2022/06/CawOZMyU9V6mxWZrKqTy_06_477e966e9a100f7cfc484b332c255d08_file.pdf) [https://now.jumpeats.com/upload/files/2022/06/cXKodPWNlyx2k1UEyahM\\_06\\_477e966e9a100f7cfc484b332c255d08\\_file.pdf](https://now.jumpeats.com/upload/files/2022/06/cXKodPWNlyx2k1UEyahM_06_477e966e9a100f7cfc484b332c255d08_file.pdf) [https://www.casaspisosyterrenos.com/wp-content/uploads/2022/06/Ethos\\_Cataloger.pdf](https://www.casaspisosyterrenos.com/wp-content/uploads/2022/06/Ethos_Cataloger.pdf) [https://hobiz.s3.amazonaws.com/upload/files/2022/06/P8aACljGjtxv8rqOq4qR\\_06\\_97a1ed3422cec32a89adb3fd7e61c98a\\_file.pdf](https://hobiz.s3.amazonaws.com/upload/files/2022/06/P8aACljGjtxv8rqOq4qR_06_97a1ed3422cec32a89adb3fd7e61c98a_file.pdf)

# Related links: